## **Eventi**

Il menù Eventi viene utilizzato per effettuare registrazioni **immediate** in ANPR, e per **Chiudere** le Pratiche emesse in Locale ma non ancora confermate in ANPR.

le tipologie di Eventi sono le seguenti:

- [Nuovi Eventi](https://wiki.nuvolaitalsoft.it/doku.php?id=guide:demografici:nuovi_eventi)
- [Correzione Eventi](https://wiki.nuvolaitalsoft.it/doku.php?id=guide:demografici:correzione_eventi)
- [Annullamento Eventi](https://wiki.nuvolaitalsoft.it/doku.php?id=guide:demografici:annullamento_eventi)
- [Conferma eventi di stato civile](https://wiki.nuvolaitalsoft.it/doku.php?id=guide:demografici:conferma_eventi_stato_civile)

From: <https://wiki.nuvolaitalsoft.it/>- **wiki**

Permanent link: **<https://wiki.nuvolaitalsoft.it/doku.php?id=guide:demografici:eventi>**

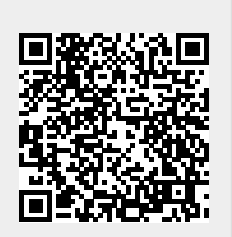

Last update: **2023/06/28 12:13**